## Webové aplika ční rámce

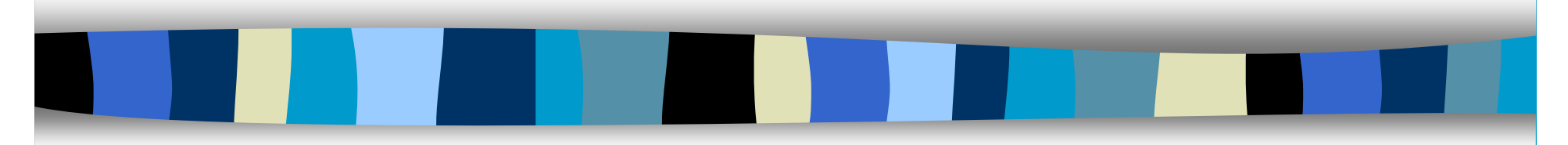

Tomáš Pitner

Masarykova univerzita v Brn ě

Fakulta informatiky

Botanická 68a, Brno

tomp@fi.muni.cz

## **Osnova**

■ Webový rámec a jeho architektura ■ Funkcionalita webových rámců ■ Výstavba aplikací nad webovými rámci

# Webový rámec

- Více či méně ucelené prostředí pro tvorbu (p řípadn ě i nasazení) webových aplikací st ředního rozsahu
- Není to knihovna!
- Využívá "The Hollywood Principle":
	- –*Do Not Call Us, We Will Call You!*
- Rámec "funguje sám", my jej modifikujeme a dopl ňujeme
- **Budeme diskutovat javové rámce**

## Třívrstvá architektura

■ Vrstvy "od uživatele dolů":

- – prezentační vrstva
	- ve webových aplikacích HTML, CSS, JavaScript,... na klientovi (prohlížeči)
	- JSP, servlety, XSLT, JSTL, JSF, šablony…
- – aplikační logika
	- javové objekty, JavaBeans, EJB…
- databázová vrstva
	- DBMS dostupný přes JDBC

## Koncepce MVC

- **M**odel objekty/data a jejich obslužné metody realizující vlastní aplika ční logiku
- View pohled na data prezentace, vstup od uživatele
- Controller řídí tok zpracování kdy se aktivuje jaká metoda modelu, jaký pohled se uplatní na výsledek,...

# Přednosti MVC

■ Nezávislost modelu na zbylých částech ■ Jeho znovupoužitelnost

Q Na *modelu* a *pohledech* lze pracovat do jisté míry nezávisle - jsou požadovány jiné schopnosti (programátor vs. designér)

■ *Controller* mnohdy programovat ani nemusíme - díky (webovým) rámcům!

## Javové webové aplikace

#### **■ Základem je** *Java Servlet API*

- – specifikuje Servlety, stránky JSP, knihovny zna ček, filtry, popisova če...
- Jeho implementace jsou volně dostupné a dob ře prozkoumané

## Javové webové aplikace (2)

#### **D** Java Servlety:

- – javové t řídy rozši řující typicky abstraktního p ředka javax.servlet.http.HttpServlet
- stránky JSP:
	- –podobný princip jako ASP, PHP
	- p ři požadavku se p řeloží do servletu

# Javové webové aplikace (3)

### ■ knihovny značek (Tag Libraries):

– pro JSP lze zadefinovat vlastní XML zna čky obsluhované javovým kódem a ty na stránkách JSP používat

### $\blacksquare$  filtry:

- – než je HTTP požadavek p ředán servletu (JSP), m ůže být filtrován
- –filtr je podobný servletu
- lze filtrovat i vygenerovanou odpověď

# Javové webové kontejnery

### ■ Kontejnery (Java Web Containers):

- – servery (programy) hostující javové webové aplikace
- p říklady (voln ě dostupné):
	- Apache (Jakarta) Tomcat
	- Jetty
	- LWS, Bajie, …
- Rozdíl oproti aplikačním serverům:
	- v ětšinou nepodporují plnou specif. J2EE
	- –nehostují EJB

# Funkcionalita webových rámc ů

#### ■ Oddělení prezentační vrstvy

- v ětšinou prost řednictvím jazyka šablon (template language) jako jsou
	- Velocity, WebMacro, FreeMarker, RIFE …
- –nebo JSTL (std. knihovna zna ček)
- modern ě p řes JSF (Java Server Faces)
	- napodobují klasické "desktopové" GUI v prost ředí webové aplikace
- p řípadn ě transformace XSLT

#### Oddělení prezentační vrstvy Q **Šablona Velocity - stránka jednoduchého weblogu**

```
<html><head>
```

```
 <title>#showWebsiteTitle()</title>
```

```
 <style type="text/css">#includePage("_css")</style>
 #showRSSAutodiscoveryLink()
```
</head>

```
<body><div id="Content">
```
<center>

```
 <h1>#showWebsiteTitle()</h1>
```

```
 <p class="descrip">#showWebsiteDescription()</p>
```

```
 #showWeblogCategoryChooser()<br>
```

```
 </center>
```

```
 #showWeblogEntries("_day" 15)
```
 $\frac{1}{2}$ 

```
 #showReferers( 40 25 )
```

```
</div></body></html>
```
#### Oddělení prezentační vrstvy (2) **■ Stránka využívající JSF**

<%@ taglib uri="http://java.sun.com/jsf/html" prefix="h" %> <%@ taglib uri="http://java.sun.com/jsf/core" prefix="f" %> <%@ taglib uri="http://jakarta.apache.org/struts/tags-faces" prefix="s" %> <f:use\_faces> <s:form action="/listFlights"> <h:input\_text id="fromCity" valueRef="FlightSearchForm.fromCity"/> <h:input\_text id="toCity" valueRef="FlightSearchForm.toCity"/> <h:command\_button id="submit" action="success" label="Submit" commandName="submit" /> <h:command\_button id="reset" action="reset" label="Reset"

commandName="reset" />

 <s:errors/>  $\langle$ s:form> </f:use\_faces>

# Funkcionalita webových rámc ů

#### ■ Správa zabezpečení

- nap ř. deklarativní na řízení p řihlašování
- – použití nastavení Java Security Manageru
	- pak lze na serveru hostovat i ned ů v ěryhodný "zákaznický" kód
- – lze také použít filtry (jakási vnit řní "autentizační proxy")

**• Vše směřuje k deklarativní specifikaci** zabezpe čení - snadn ěji se udržuje

## Správa zabezpe čení - p říklad

P říklad konfigurace Java Security Manageru (Apache Tomcat 5): The permission granted to your JDBC driver grant codeBase "jar:file:\${catalina.home}/webapps/examples/WEB-INF/lib/driver.jar!/-" { permission java.net.SocketPermission "dbhost.mycompany.com:5432", connect"; };... // These permissions apply to the container's core code, plus

any additional libraries installed in the "server" directory

```
grant codeBase "file:${catalina.home}/server/-" {
         permission java.security.AllPermission;
```
};

# Validace uživatelských vstup ů

- Řada rámců podporuje deklarativní specifikaci uživatelských vstup ů
	- – datový typ, formát, p řípustné rozmezí hodnot…
- $\blacksquare$  a jejich dekódování
	- –znakové sady, r ůzné národní zvyklosti
- **Pokročilé rámce:** 
	- řízení toku p ři vypl ňování formulářů (pr ůvodci jako u desktopových GUI)
	- –automatické generování fyz. podoby form.

```
Příklad specifikace zpracování
uživ. vstupů - rámec Struts
<form-validation> <formset> <form name="addSubjectForm">
         <field property="subjID"
                   depends="required" page="1">
             <arg0 key="admin.subject.missing.ID"/>
         </field>
         <field property="subjName"
                   depends="required" page="1">
             <arg0 key="admin.subject.missing.name"/>
         </field>
         <field property="groupID"
                   depends="required" page="2">
             <arg0 key="admin.subject.missing.groupID"/>
         </field>
      </form>
      <form name="addTaskForm">…
```
## Udržování informací o relaci

- Mezi jednotlivými interakcemi s uživatelem je uchován stav dané relace
- Překlenuje bezestavovost HTTP
- V javových aplikacích pomocí objektů javax.servlet.http.HttpSession

# Řízení toku aplikace

- $\blacksquare$  Rozsáhlejší aplikace mívají složitou navigační strukturu
- **u v MVC modelu řídí navigaci Controller**
- Q navigace bývá v rámcích popisována deklarativně

## Příklad řízení toku - Struts

<!-- Action Mapping Definition --> <action-mappings> <!-- List Flights action --> <action path="/listFlights" type="foo.bar.FlightSearchAction" name="FlightSearchForm" scope="request" input="/faces/FlightSearch.jsp"> <forward name="success"path="/faces/FlightList.jsp"/> </action> </action-mappings>

# Zotavení z chyb

■ Opět deklarativně bývá popsáno řízení toku po vzniku chybového stavu (výjimky)

■ Umožňuje bezpečně pokrýt i neo čekávané chyby a zaznamenat je, poslat informaci správci...

# Záznamy o událostech (logging)

- S minimálním "obtěžováním" programátora zajistit kontrolu nad chodem aplikace ve fázi tvorby, lad ění i ostrého provozu
- Java nabízí několik "logging API"
	- –od Java 1.4: balík java.util.logging
	- –kdekoli: balíky log4j
	- zast řešující: Jakarta Commons Logging

Q pomocí Aspect-oriented Programming lze logování řešit ješt ě mén ě invazivn ě

## Internacionalizace a lokalizace

#### $\blacksquare$  Rozlišujeme:

- –Internationalization (i18n)
- –Localization (l10n)
- Co znamenají národní zvyklosti:
	- –texty v nabídkách, ovládacích prvcích,…
	- – formáty výpisu data, času, m ěny, vícemístných a desetinných čísel
	- –lexikografické řazení

```
<%@ taglib uri="http://java.sun.com/jstl/fmt" prefix="fmt" %>
<%@ taglib uri="http://java.sun.com/jstl/core" prefix="c" %>
<c:if test="${lang==null}">
<fmt:setBundle basename="com.heaton.bundles.Forum" var="lang" scope="session"/>
\langle c : if \rangle<c:if test="${param.lang!=null}">
 <fmt:setLocale value="${param.lang}"/>
 <fmt:setBundle basename="com.heaton.informit.I18NBundle" var="lang" scope="session"/>
 <c:redirect url="index.jsp"/>
\langle c:if \rangle<html><head><title>I18N Example</title></head>
<body>
     <h1><fmt:message key="login.pleaselogin" bundle="${lang}"/></h1>
     <form method=post action=main.jsp>
         <fmt:message key="login.uid" bundle="${lang}"/><input name=uid><br/>
         <fmt:message key="login.pwd" bundle="${lang}"/><input name=pwd><br/>
         <input type="submit" name="action" value="<fmt:message
         key="login.title" bundle="${login}"/>">
     </form>
     <h1><fmt:message key="login.language" bundle="${lang}"/></h1>
 <ul>
        <li><a href="index.jsp?lang=en">
         <fmt:message key="login.english" bundle="${lang}"/>(English)</li>
        <li><a href="index.jsp?lang=es">
         <fmt:message key="login.spanish" bundle="${lang}"/>(Spanish)</li>
    \langle \text{ul}\rangle</body></html>
```
# Zajištění perzistence objektů

- Objektový model v paměti vs. data na discích (v databázi)
- Rámce do jisté míry vzájemné převody automatizují
- Většinou používají osvědčený produkt třetí strany - např. *Hibernate, POJO*

## Příklad - mapování pro Hibernate

```
<!DOCTYPE hibernate-mapping
     PUBLIC "-//Hibernate/Hibernate Mapping DTD//EN"
     "http://hibernate.sourceforge.net/hibernate-mapping-2.0.dtd">
<hibernate-mapping>
     <class name="test.hibernate.Order" table="orders"> <id name="id" type="string" unsaved-value="null" >
             <column name="id" sql-type="char(32)" not-null="true"/>
             <generator class="uuid.hex"/>
         </id>
         <property name="date">
          <column name="order_date"
                  sql-type="datetime" not-null="true"/>
         </property>
         <property name="priceTotal">
         <column name="price_total"
                 sql-type="double" not-null="true"/>
         </property>
         <set name="orderItems" table="order_items" inverse="true" cascade="all">
             <key column="order_id" />
             <one-to-many class="test.hibernate.OrderItem" />
        \langleset\rangle</class>
</hibernate-mapping>
```
# Škálovatelnost a distribuovanost

- $\blacksquare$  Výkon aplikace nelze zvyšovat pouze hardwarovými prost ředky nebo optimalizací
- Zejména dnes je levnějším řešením použít svazek (cluster) "běžně výkonných" po čítačů namísto jednoho supervýkonného
- Více zatížená aplikace musí být schopna výkon škálovat

# Škálovatelnost a distribuovanost

## **■ Řešením jsou tzv. aplikační servery**

- – poskytují middleware: komplexní prost ředí pro b ěh rozsáhlých (podnikových) aplikací
- mí ří nad schopnosti b ěžných webových rámc ů - ty ale v ětšinou podporují/využívají

# Podpora vývojovými prost ředími

■ Eclipse (+Struts Studio) volně dostupný ■ Borland JBuilder (+InternetBeans Express)

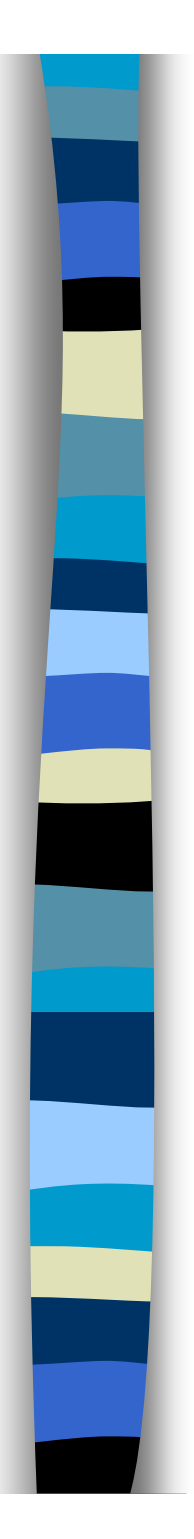

## Přehled rámců

■ Web Application Framework Research project http://www.waferproject.org

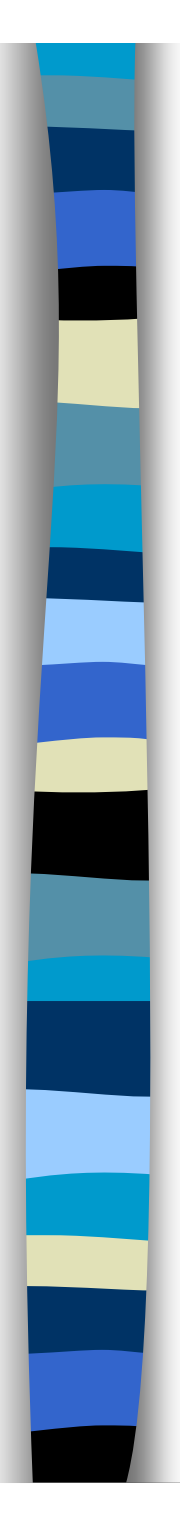

## Shrnutí

- Webové rámce usnadňují tvorbu středně rozsáhlých aplikací s webovým rozhraním
- Realizují oddělení jednotlivých vrstev, jsou postavené na koncepci MVC
- Programátorovi nabízejí infrastrukturu, která "funguje sama" a on ji doplňuje
- Kromě toho poskytují řadu dalších drobných služeb

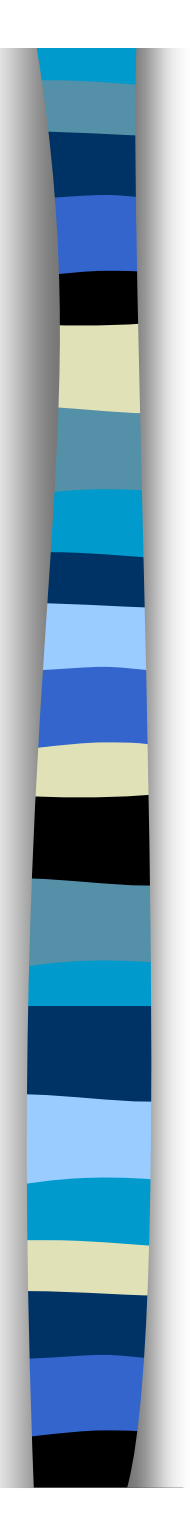

## Kontakt

■ Tomáš Pitner  $\blacksquare$  e-mail: tomp@fi.muni.cz ■ tel.: 549495940